# **INTRODUCCIÓN A PYTHON PARA EL ANÁLISIS Y LA VISUALIZACIÓN DE DATOS FINANCIEROS**

#### **TEMARIO**

- Overview del Curso y configuración de Ambientes
- Funciones básicas para la preparación de datos en Python
- Tablas Pivot y Joins en Python
- Agrupación y agregación de datos en Python
- Manipulación de datos en Python
- Visualización de datos en Python
- Ejercicio Integrador
- Introducción a modelos de Clasificación en Python
- Introducción a técnicas de Forecasting en Python
- Introducción a técnicas de NLP en Python

## **RESPONSABLE Y UNIDAD ACADÉMICA**

Lic. Eliana Arcoraci - Facultad de ciencias económicas

#### **MODALIDAD**

Virtual

## **DESTINATARIOS**

Principiantes y que buscan aprender tecnologías demandadas actualmente en el mercado

## **REQUISITOS**

Conocimientos básicos de html. Notebook con Windows de 64 bits, proyector

## **CARGA HORARIA**

Clases sincrónicas por Meet los días martes y jueves de 19 a 21 horas

**All Service** 

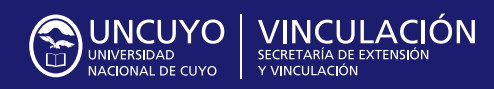

Rector **Daniel Pizzi**

Secretario de Extensión y Vinculaicón **Mauricio González**

Contacto: **desarrolloterritorial.uncuyo@gmail.com**  $\mathbf{0}$  and  $\mathbf{0}$  and  $\mathbf{0}$